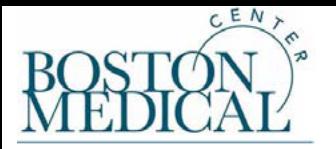

## **I WOULD LIKE TO:**

- ☐ Obtain a new eRA Commons account.
- $\Box$  Add a role to my existing eRA Commons ID. My eRA Commons ID is:
- $\Box$  Affiliate my eRA Commons ID with BMC. My eRA Commons ID is:
- $\Box$  Un-affiliate my eRA Commons ID with BMC. My eRA Commons ID is:

Note: Once a scientific account is created (PI, Graduate Student, etc.), that should be the account an individual uses for their entire career.

#### **SELECT THE ERA COMMONS USER ROLE TO BE ADDED:**

*eRA Commons User Role. See [role definitions.](https://www.era.nih.gov/erahelp/commons/Commons/roles/1_user_roles.htm)*

 $\Box$  Principal Investigator (PI)

☐ Assistant (ASST)

☐ Post-Doctoral (Post-Doc)

 $\square$  Trainee

- □ Graduate Student
- $\Box$  Undergraduate Student

☐ Other:

# **FOR NEW ACCOUNTS AND NEW AFFILIATIONS, PLEASE COMPLETE THE INFORMATION BELOW:**

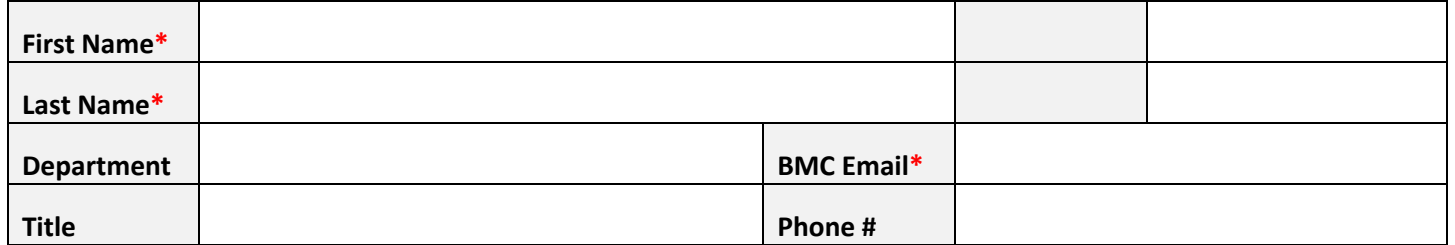

### **REQUESTED BY:**

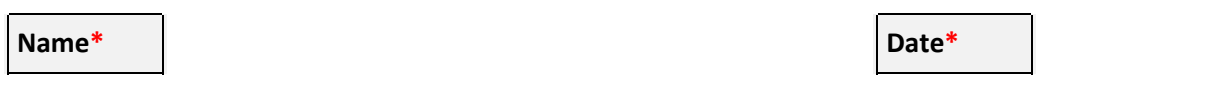

### **COMPLETE THE STEPS BELOW:**

1. Email the eRA Commons Account Setup Request Form to grants.admin@bmc.org. Your request will be processed within 3 business days.

*Complete the following steps within 72 hours of account initiation or the account will expire!*

- 2. eRA Commons will send an initial email containing your username once SPA has created your Commons ID.
- 3. eRA Commons will send a second email containing a system generated password.
- 4. Click on the link. Enter your username and the system generated password.

5. You will be required to enter a new password. Enter a password that meets the system requirements and your account will be active.

6. Update your Personal Profile as soon as possible.If you are the PD/PI on a grant application, you must update your primary institution to BMC. If you are a new PD/PI and this is your first eRA Commons account, please complete your entire profile, including your educational history with the correct terminal/doctoral degree, clinical residency or fellowship completion dates. The information you provide will determine whether you qualify for new investigator or early investigator status